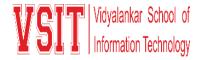

## M. Com. SEM III Examination Notice December 2021

Date: 13/12/2021

## MS Teams Meeting Links for M. Com. End Semester Examination Sem III Exam, Dec 2021

Exam Dates: 21<sup>st</sup> Dec 2021 to 27<sup>th</sup> Dec 2021. Time: 03:00 pm to 04:00 pm

| BLOCK<br>NO | COURSE | SEAT NO                                              | INTAKE | MS TEAMS LINK          |
|-------------|--------|------------------------------------------------------|--------|------------------------|
| 1           | МСОМ   | 20312A1001 to 20312A1052                             | 50     | https://bit.ly/3de1xhR |
| 2           | МСОМ   | 20312A1053 to 20312A1075 & 20310A1001 to 20310A1022  | 44     | https://bit.ly/3EjM3Vw |
| 3           | MCOM   | 20310A1023 to 20310A1073<br>20312A1001 to 20312A1052 | 50     | https://bit.ly/330Khet |

## **General Instructions to Students:**

- In the above table Block wise Link is provided to join Examination in MS Teams.(The link is Same for all the subjects.)
- Click on the link of the of respective block and Course is mentioned.
- Join the session at least 10 minutes before the Exam starts.
- Keep your camera on during the entire session.
- After joining the session write your Roll No. and Name (Surname followed by name) on the chat box as instructed by the supervisor/instructor.
- You will be given the question paper link in the chat box after instructions provided by Supervisor/instructor
- Click on the link of question paper provided in the chat box to open the exam paper in browser and attempt the questions.
- Submit the answers within the scheduled time.

For any technical difficulty you may contact to supervisor/HOD of your Course.

MDaye

I/C Exam Cell

Vice Principal

**Principal**